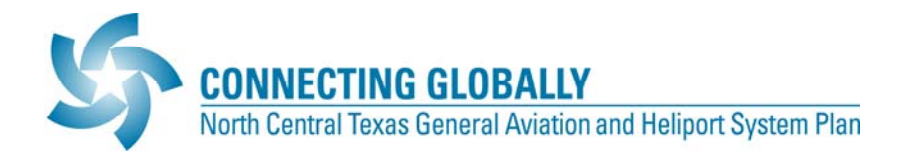

# Airport Community Value Model Manual

A Manual for Updating Database(s) Required for the Airport Community Value Model

January 2012

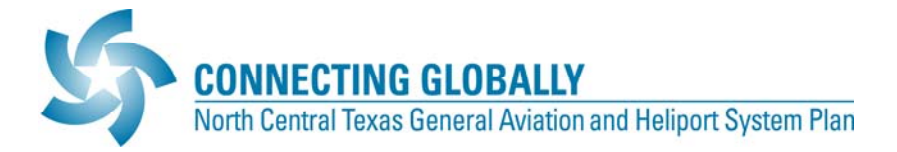

# **Airport Community Value Model Manual**

# **TABLE OF CONTENTS**

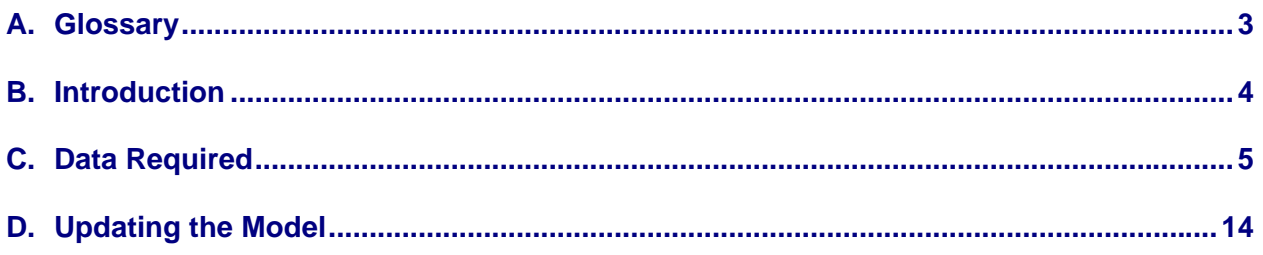

# **EXHIBITS**

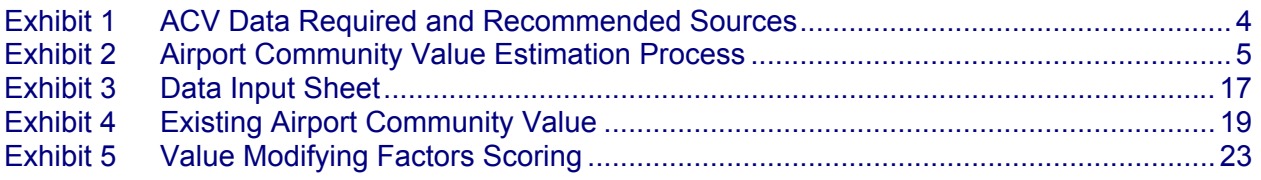

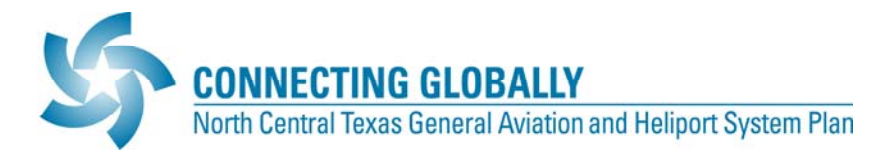

# **A. GLOSSARY**

This section defines acronyms and abbreviations used throughout the document.

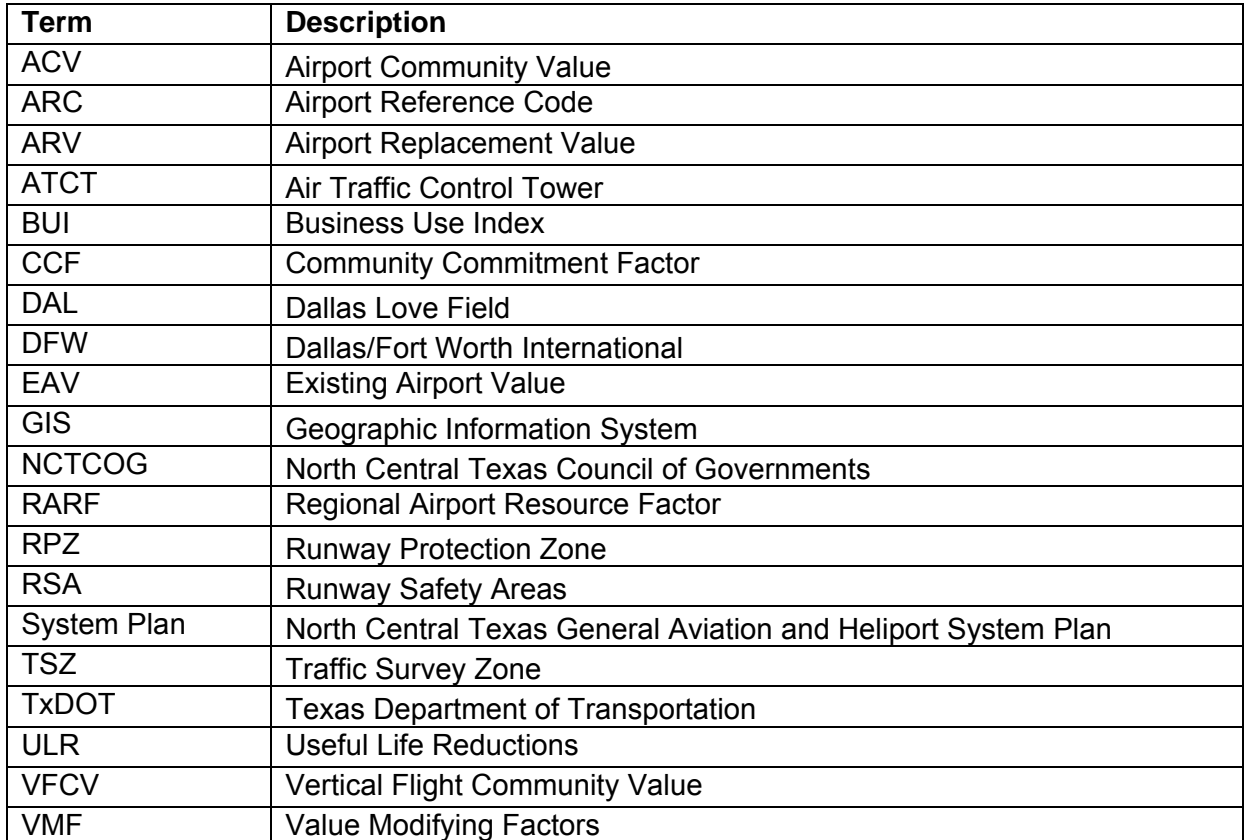

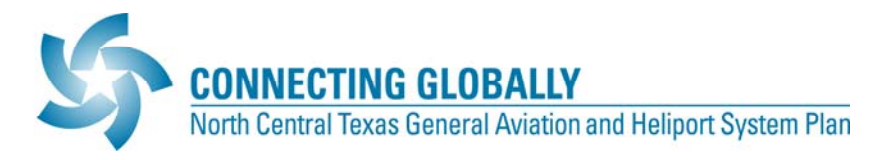

# **B. INTRODUCTION**

As part of the North Central Texas General Aviation and Heliport System Plan (System Plan), a new metric, Airport Community Value (ACV), has been created. In order for the North Central Texas Council of Governments (NCTCOG) to respond to changes in its airport system, it is important for the ACV model to be updated on a regular basis. This manual provides guidance on the data required and process that should be followed to update the model.

Exhibit 1 illustrates the ACV Estimation Process. The exhibit also shows the relationship of the data inputs necessary to calibrate the model.

#### **Exhibit 1: ACV Estimation Process**

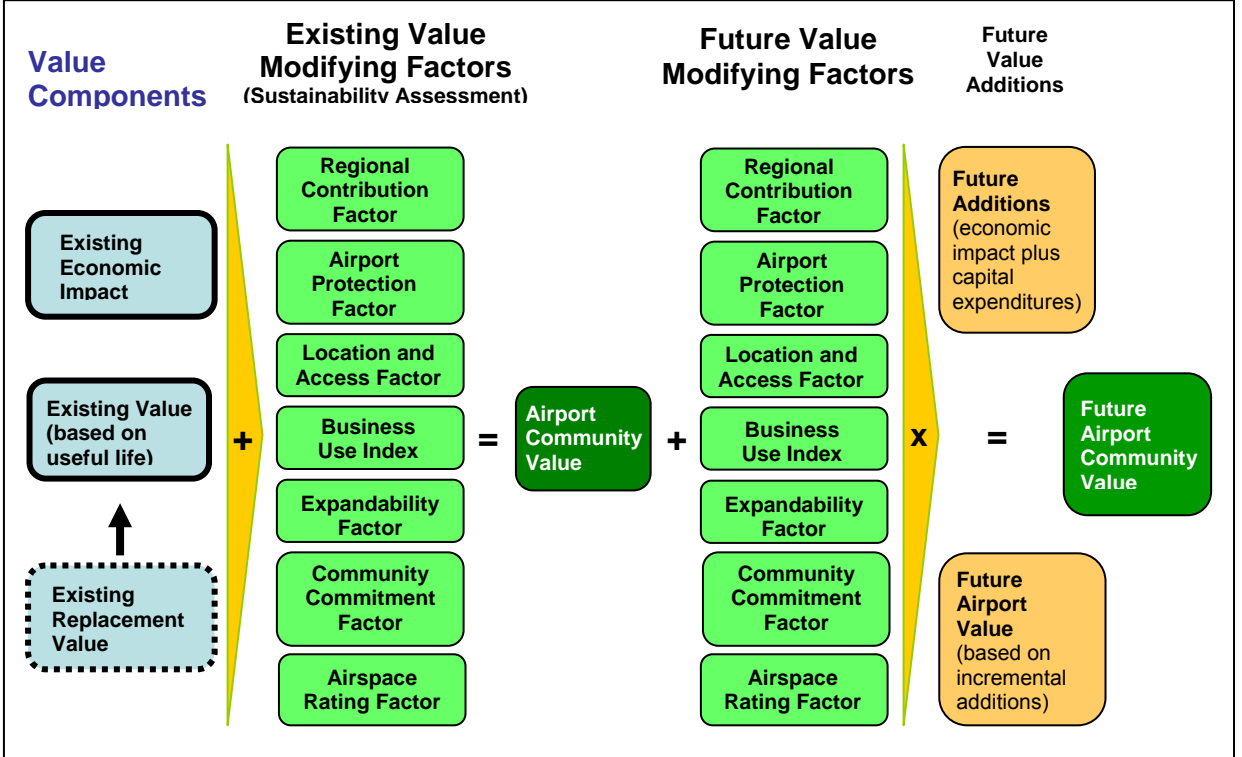

Source: CHA Aviation Development Team

The process begins by listing components of an airport's existing value, which are then adjusted based on modifying factors to estimate its existing ACV. The model also includes a means to estimate future ACV; however, the System Plan did not include the use of this functionality in the model.

The following section describes the data required to calibrate the ACV model, and suggests sources and/or techniques and assumptions for performing an update of the ACV metric.

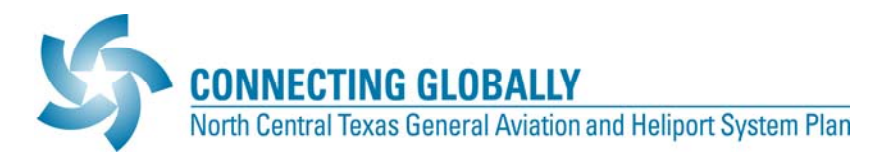

# **C. DATA REQUIRED**

The data required for the ACV model is described in this section. Prior to updating the ACV model, all data should be collected, assembled into the ACV Database (Microsoft Excel file), and checked for accuracy and integrity.

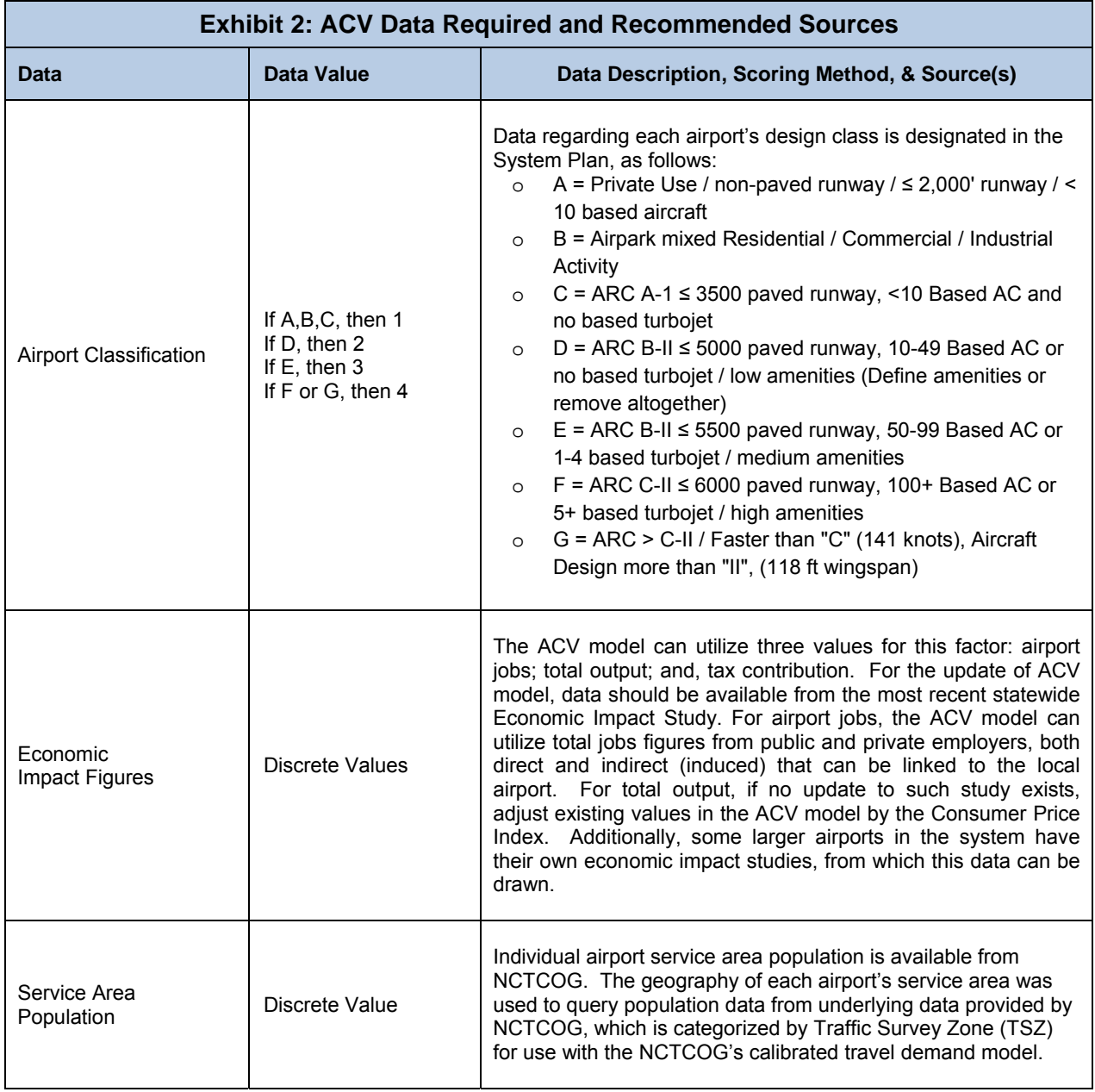

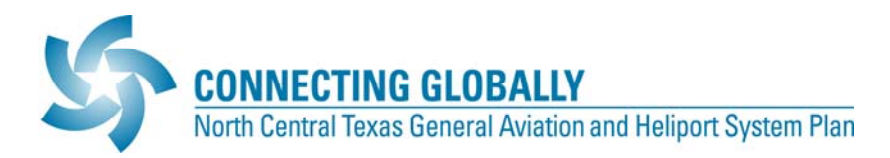

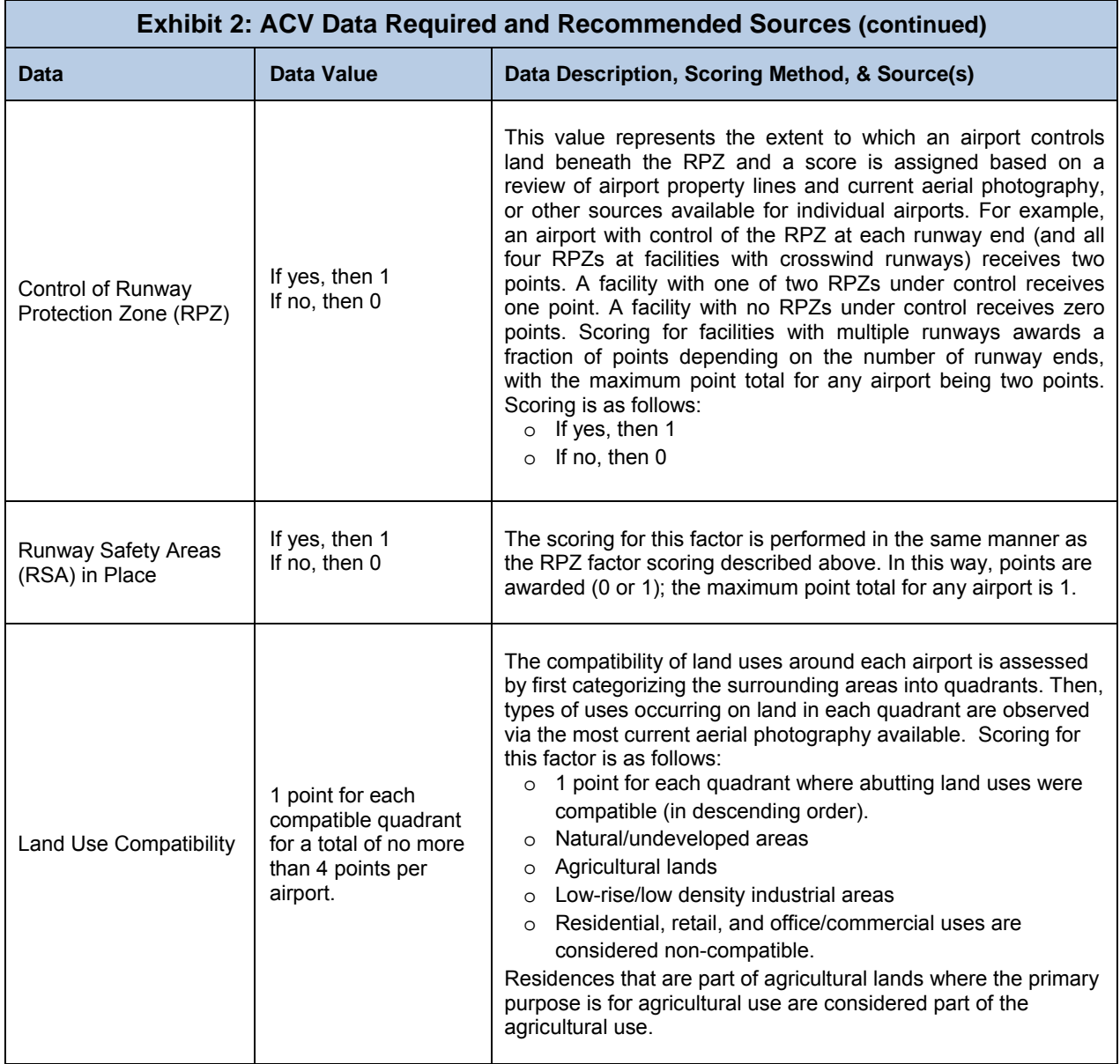

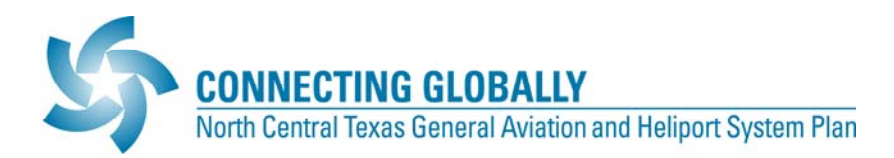

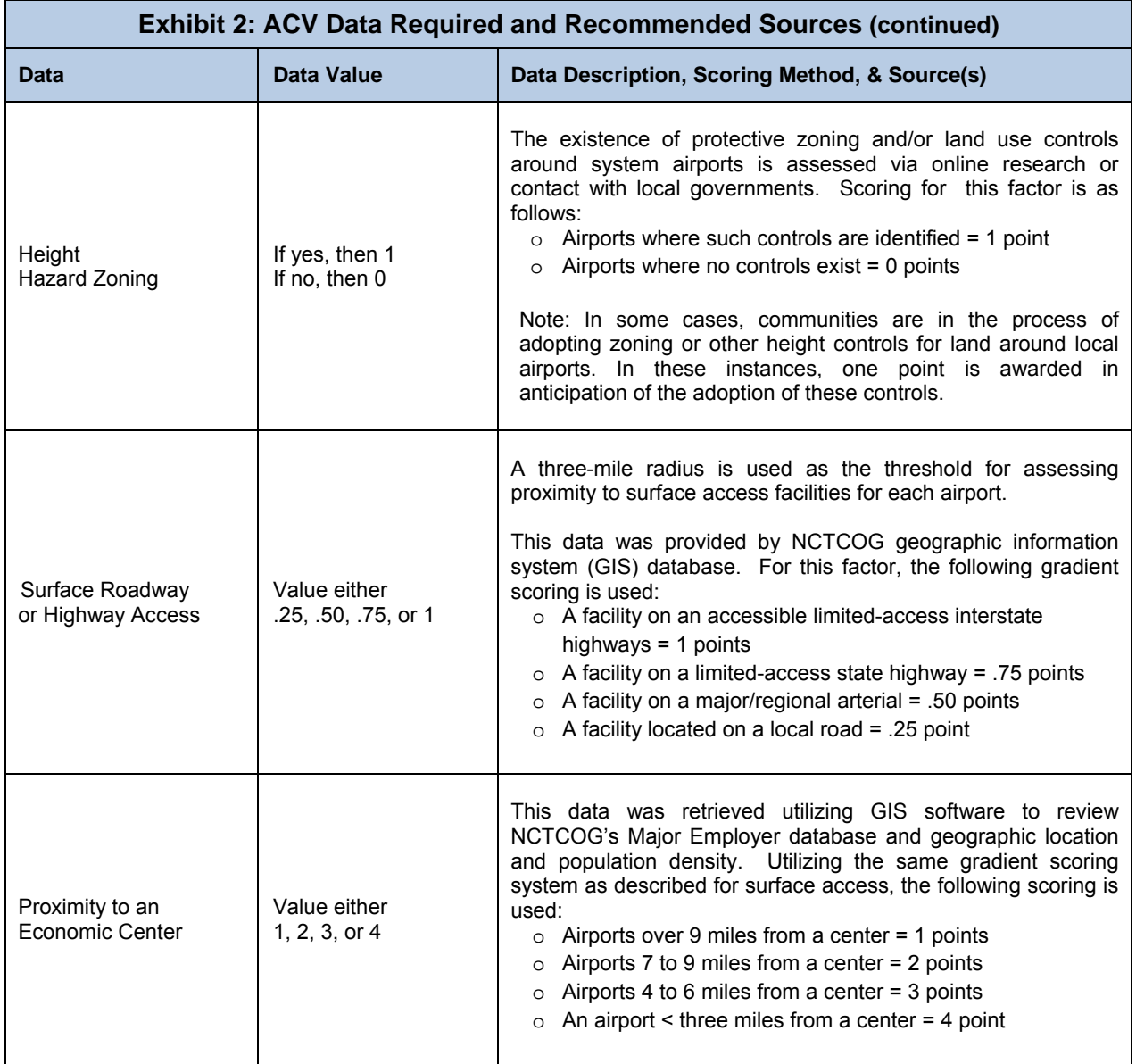

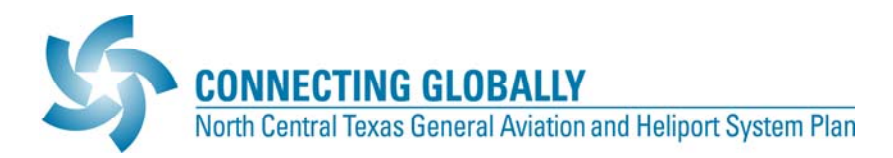

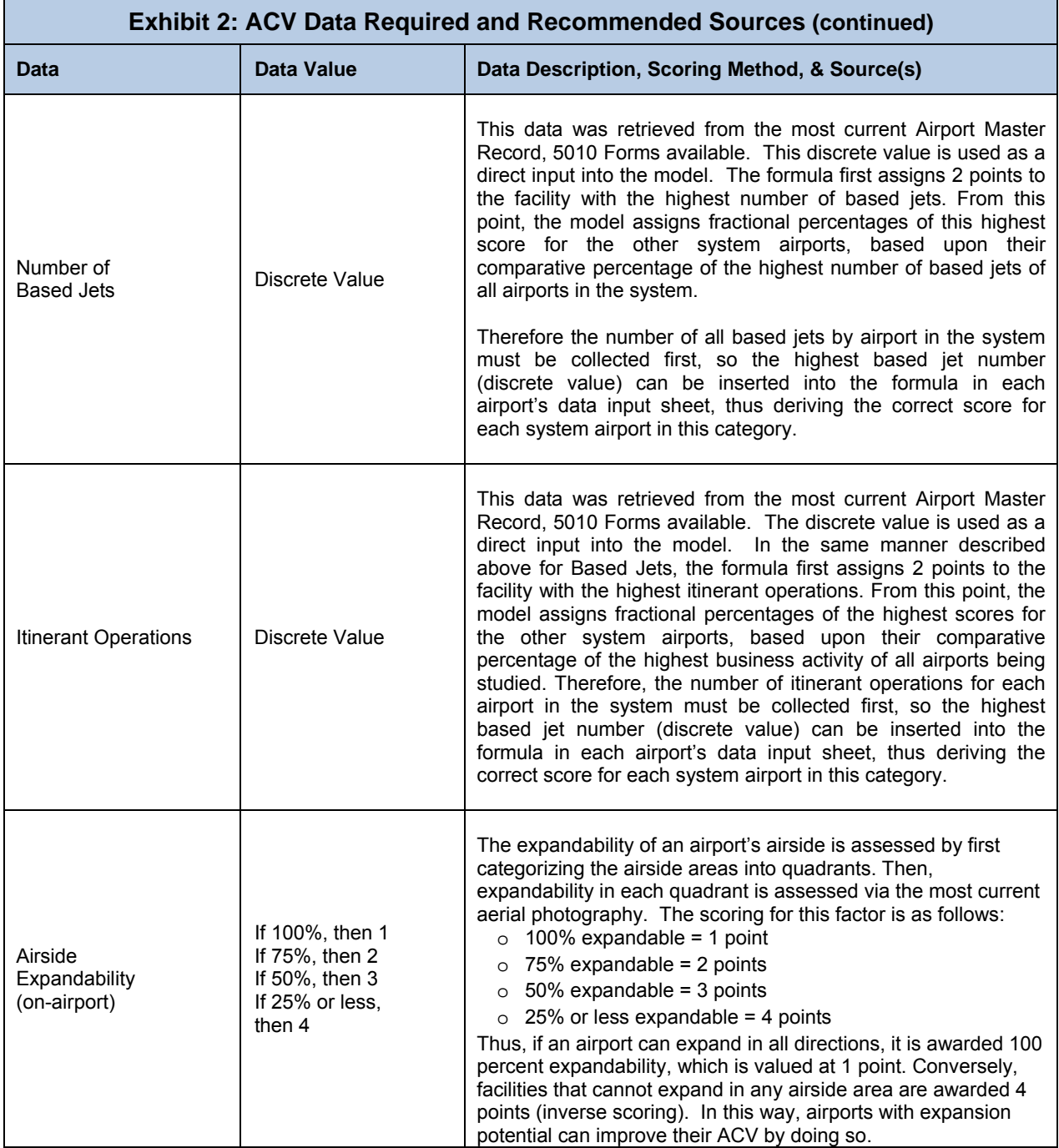

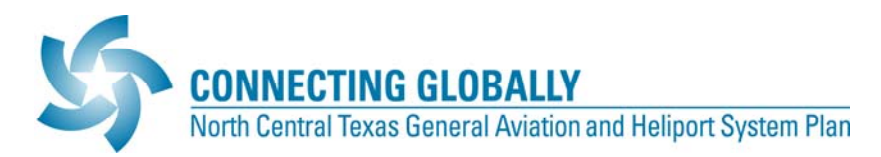

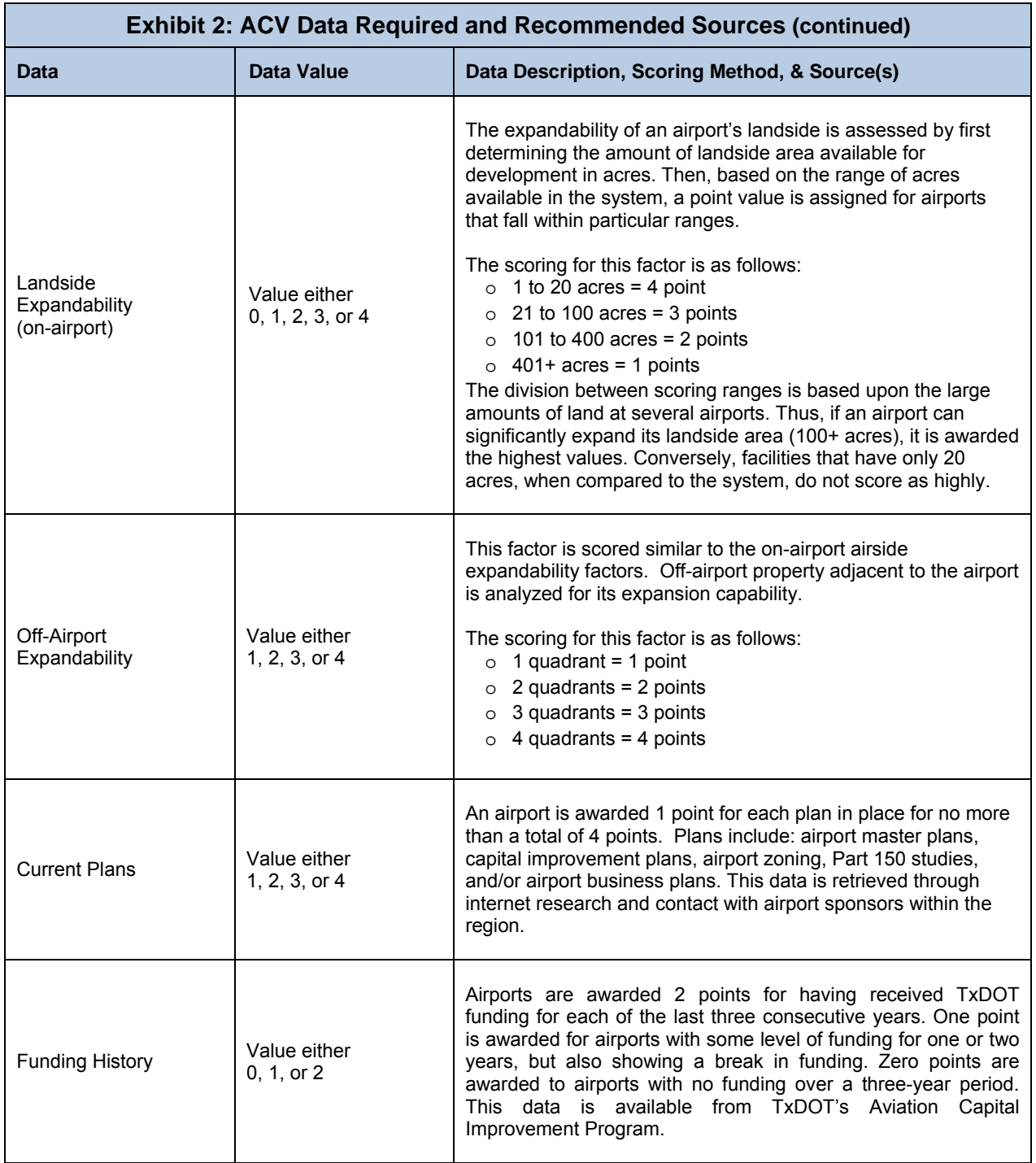

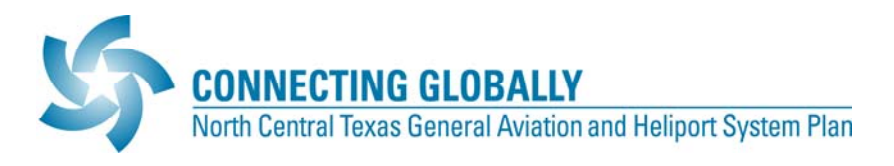

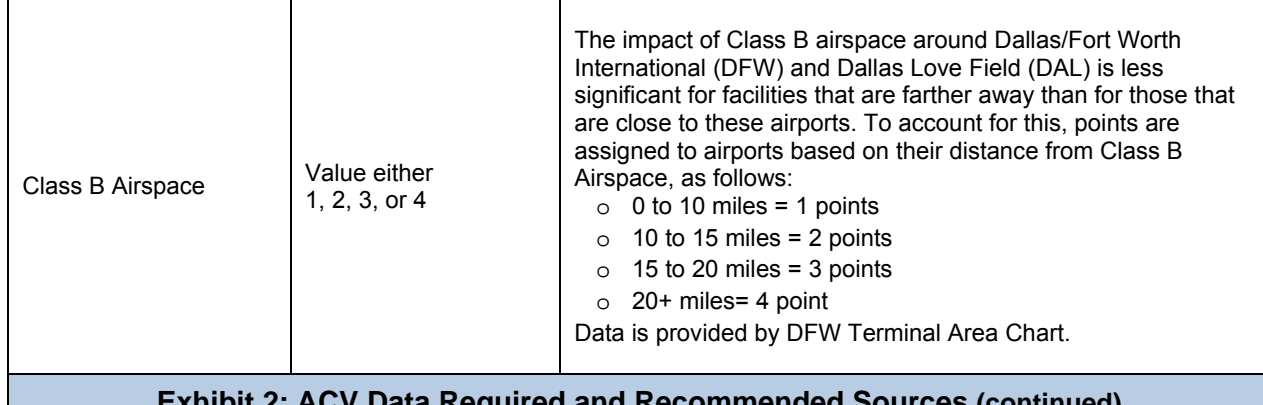

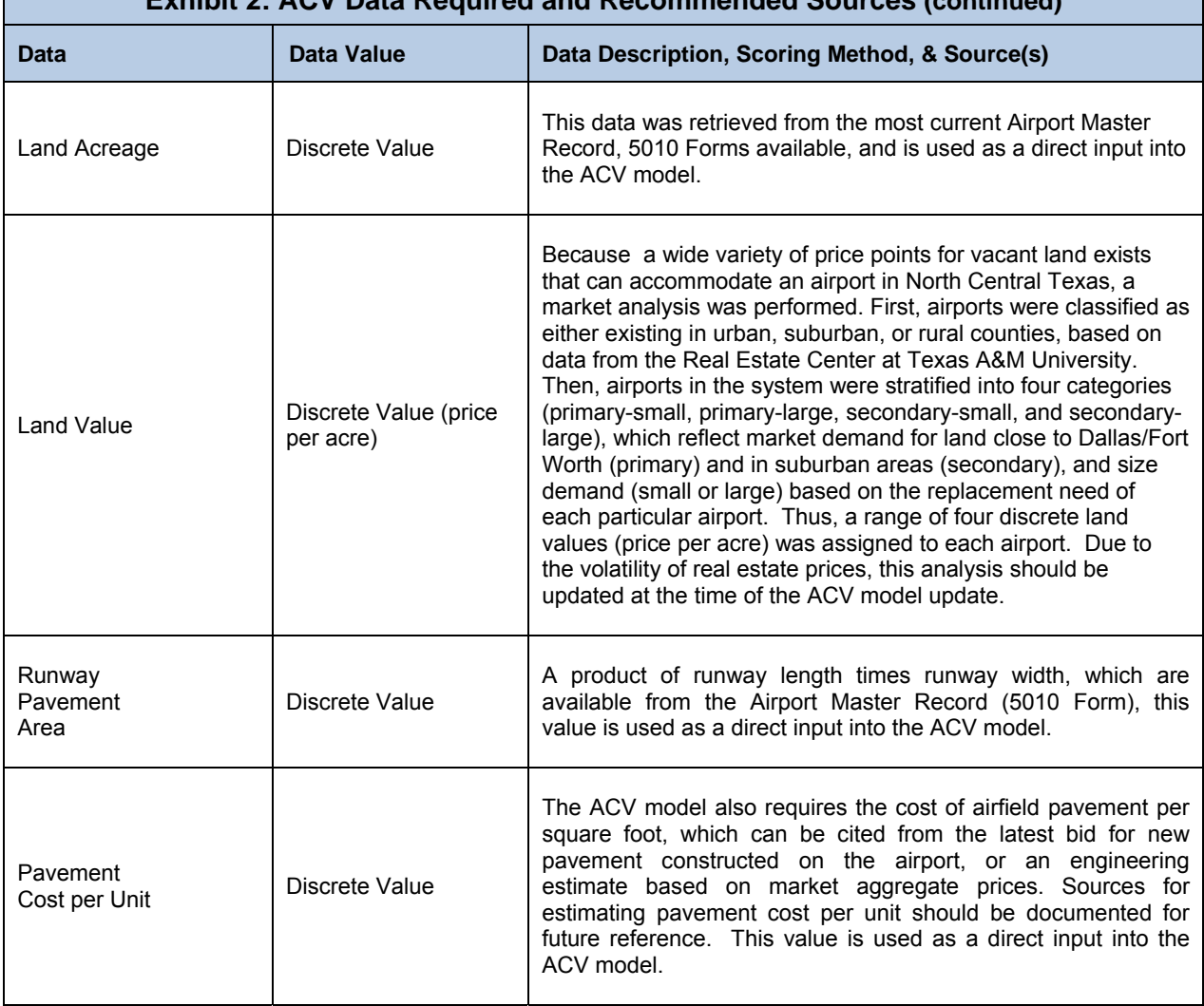

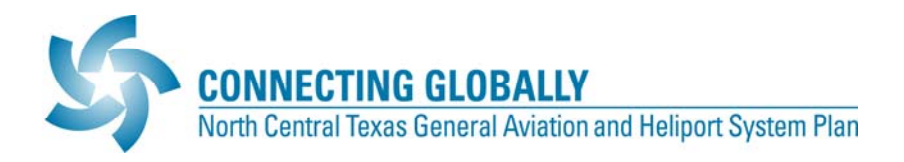

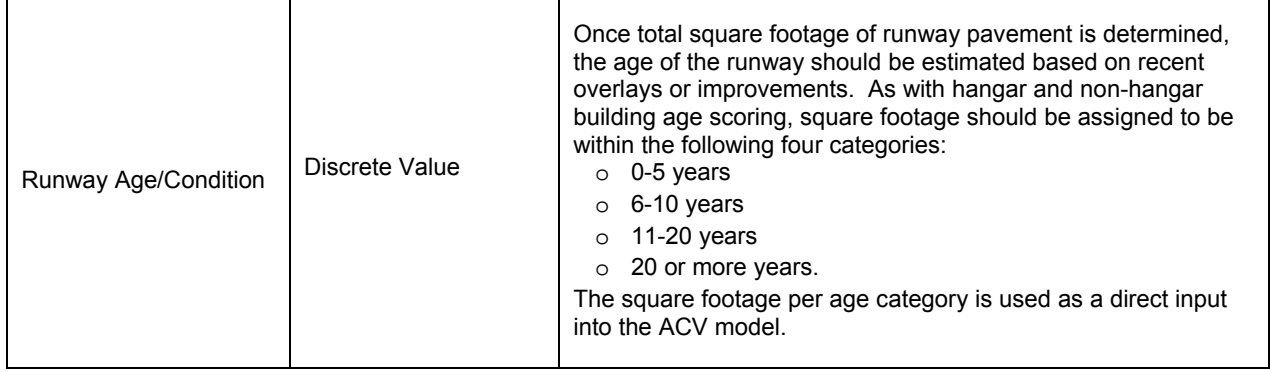

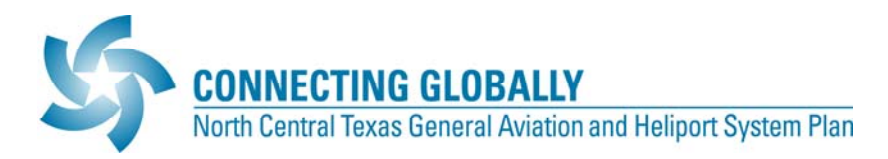

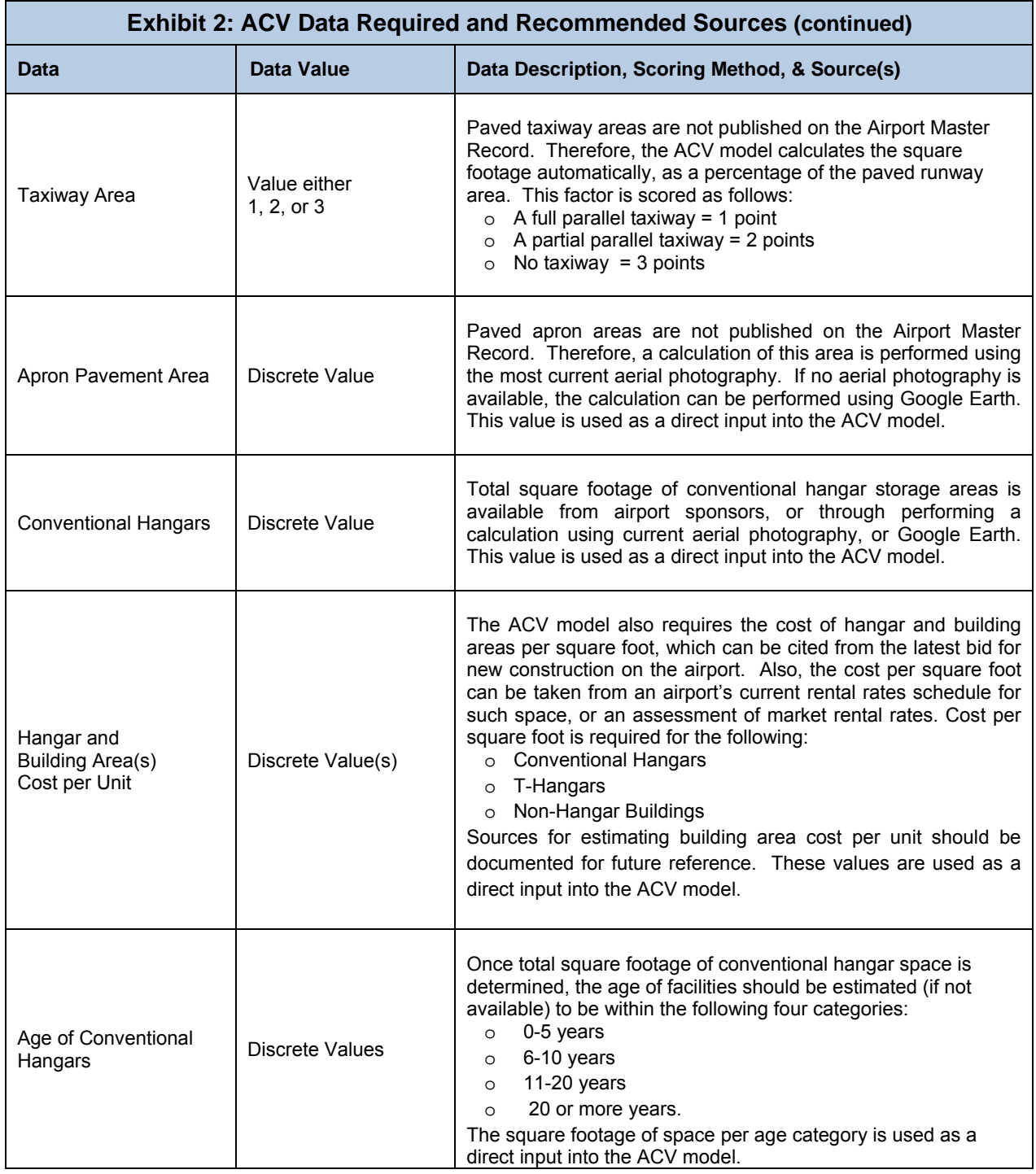

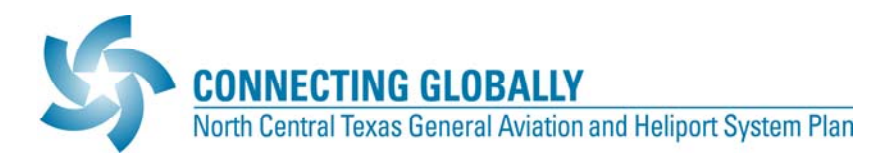

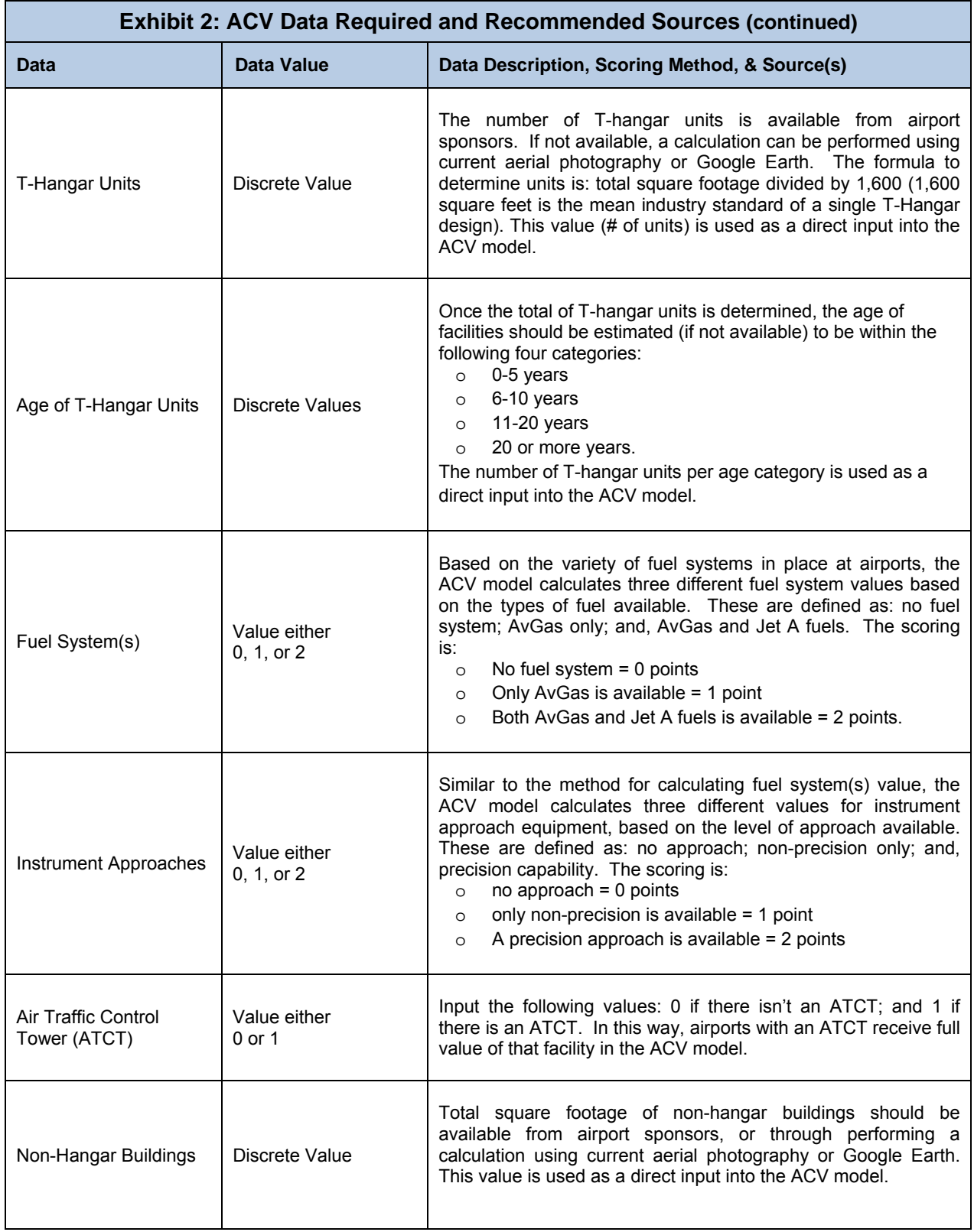

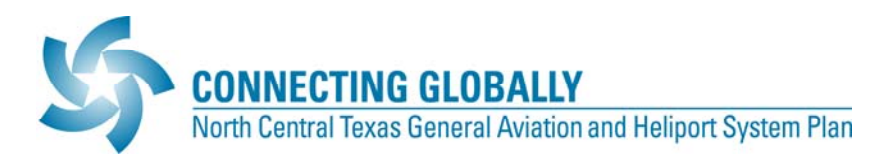

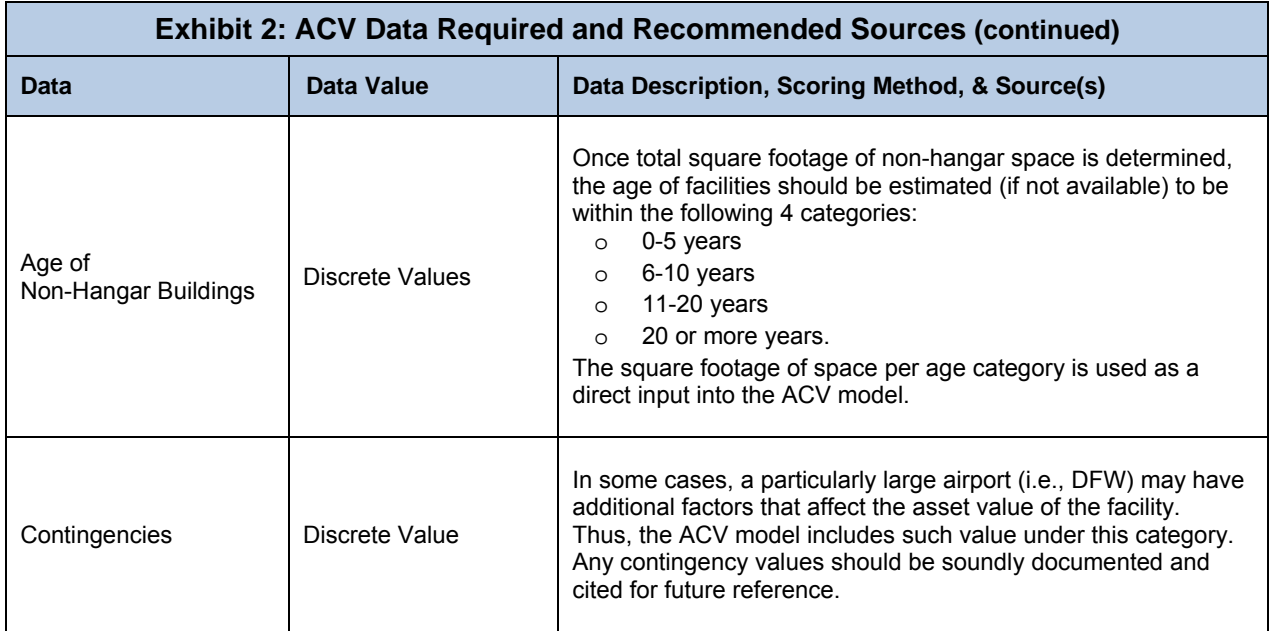

Source: CHA Aviation Development Team

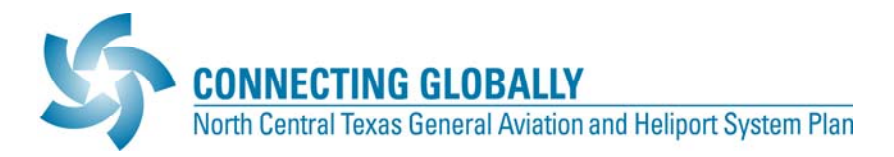

# **D. UPDATING THE MODEL**

Once the data described is assembled into a database, the ACV model can be populated with the discrete data values. This section describes the steps necessary to update the ACV model.

#### **UPDATING AIRPORT REPLACEMENT VALUE COMPONENTS**

The model estimates an airport's replacement value with discreet data inputs for each of the following components. Exhibit 3: Data Input Sheet is a screenshot of the ACV model where the following components are updated.

 **Land Value:** Land value is a product of total acres on airport property and the cost per acre. Total acres are available from the Airport Master Record, 5010 Form. Drawing on current real estate market data for land values in areas either zoned or used for light industrial and/or warehousing activities, cost per acre should be estimated. Due to inherent fluctuations in the real estate market, sources should be documented along with any assumptions.

> *Enter:* acres  *Enter:* cost per acre

- **Pavement Area:** Pavement area is the product of all paved square footage on the airfield and the cost per square foot of pavement.
	- o Runway: A product of runway length times runway width, with these dimensions being available from the Airport Master Record (5010 Form), and pavement cost per square foot.
		- *Enter:* square feet  $\Rightarrow$  *Enter:* pavement cost per square foot
	- $\circ$  Taxiway<sup>1</sup>: Paved taxiway areas are not published on the Airport Master Record. Therefore, the ACV model calculates this area automatically. Input the following values: 1 if there is a full parallel taxiway; 2 if there is a partial parallel taxiway; and 3 if there is no taxiway.

The model calculation accounts for taxiway connectors.

 *Enter:* 1, 2, or 3

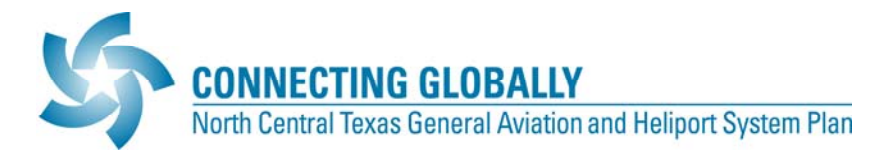

- o Apron: Paved apron areas are not published on the Airport Master Record. Therefore, a calculation of this area is performed using aerial photography. If no aerial photography is available, the calculation can be performed using Google Earth, which can be downloaded at no cost at http://earth.google.com/.
	- *Enter:* square feet
	- $\Rightarrow$  *Enter:* pavement cost per square foot
- Parking Lots/Parking Structures<sup>2</sup>: Some larger airports have significant auto parking areas, either surface lots or parking structures, that are included as part of the total asset value. Just as described for Taxiway area value, the ACV model can be customized to include the value of parking areas. For example, the replacement values for auto parking at DFW and DAL were requested and provided by airport management. The ACV model can accommodate either a formula for determining the value of auto parking facilities or direct entry of a recent engineering cost estimate.
	- $\Rightarrow$  *Enter:* # of spaces (insert as placeholder or for use with user formula)
	- $\Rightarrow$  *Enter:* recent cost of construction, or engineering estimate of the cost to replace existing parking facilities
- **Hangar Area:** Hangar area is the product of all square footage of aircraft storage and the cost of hangar storage per square foot on the airport.
	- o Conventional: The product of all conventional hangar square footage and average cost of construction per square foot.
		- *Enter:* square feet
		- $\Rightarrow$  *Enter:* conventional hangar cost per square foot
	- o T-Hangar: The sum of all T-hangar storage units and average cost of construction per unit.
		- *Enter:* units  *Enter:* T-hangar cost per square foot
- Fuel System<sup>1</sup>: The ACV model calculates three different fuel system values based on the level of fuel available. Input the following values: 0 if there is no fuel system; 1 if only AvGas is available; and, 2 if both AvGas and Jet A fuels are available.

 $\Rightarrow$  *Enter:* 0, 1, or 2

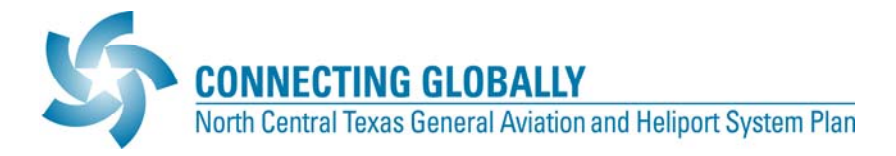

 **Instrument Approaches:** The ACV model calculates three different values for instrument approach equipment, based on the level of approach available.

Input the following values: 0 if there is no approach; 1 if only non-precision is available; and, 2 if a precision approach is available.

 $\Rightarrow$  *Enter:* 0, 1, or 2

 **ATCT:** The ACV model assumes one value for an ATCT. Input the following values: 0 if there isn't an ATCT; and 1 if there is an ATCT.

 $\Rightarrow$  *Enter:* 0 or 1

 **Non-Hangar Buildings:** Non-hangar building value is the product of all square footage of such buildings and the average cost of construction per square foot.

 *Enter:* square feet

 $\Rightarrow$  *Enter:* non-hangar building cost per square foot

#### **UPDATING AIRPORT EXISTING/DEPRECIATED VALUE COMPONENTS**

The model estimates an airport's existing or depreciated value with estimates of the age of facilities. In this regard, some estimate of the square footage within the following four categories should be entered. Enter square footage by age category for the following value components: 0-5 years; 6-10 years; 11-20 years; and over 20 years in age.

- **Pavement Area**
- **Hangar Area**
- **Non-Hangar Buildings**

Due to the nature of a number of assets and/or facilities, the model does not depreciate the value of the following four components: land, instrument approach equipment, fuel systems, and ATCT.

Once completed, the data input steps described in these sections estimate an airport's replacement and existing/depreciated values.

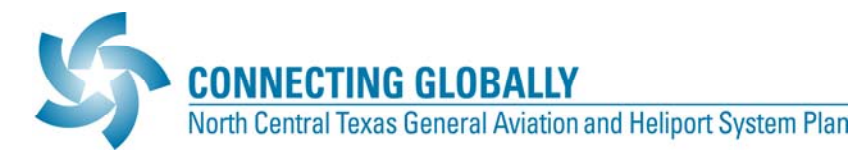

## **Exhibit 3: Data Input Sheet**

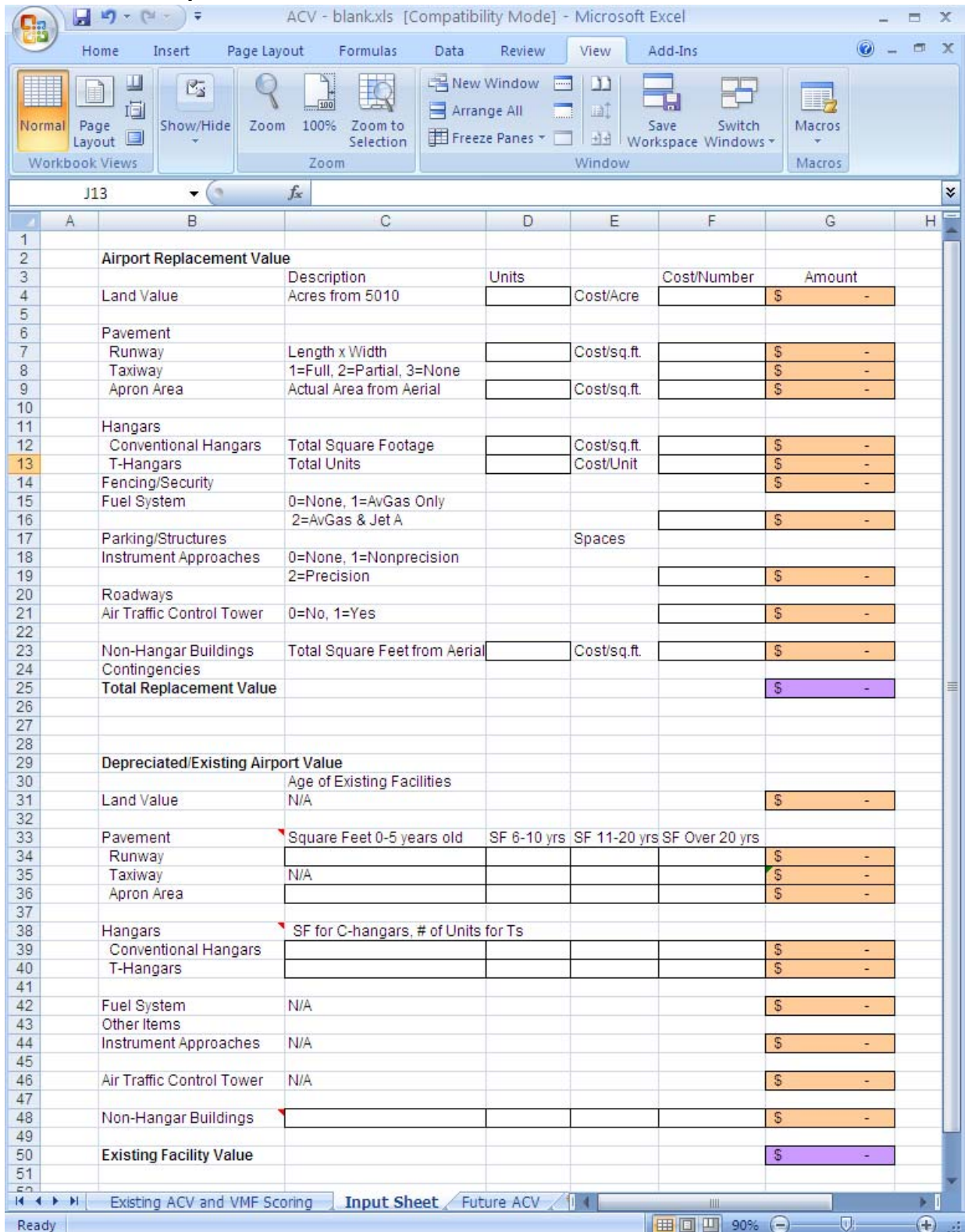

Source: CHA Aviation Development Team

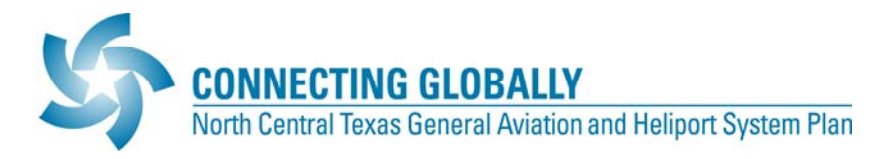

#### **UPDATING THE AIRPORT COMMUNITY VALUE SCORING MATRIX**

The estimated replacement and existing/depreciated values determined up to this point are used in the ACV model to arrive at the existing Airport Community Value. In addition to these values, the ACV is formulated by incorporating the following:

- **Existing IMPLAN (IM**pact analysis for **PLAN**ning) **Values:** For the initial model runs, data for this value was available from the Texas Department of Transportation (TxDOT) 2005 Economic Impact Study. As described, utilize updated economic impact figures for this factor. If no updated data exists for total output, apply the Consumer Price Index to existing values in the ACV model. For individual airport planning efforts, it is recommended that full economic impact assessments be performed. Components of the existing IMPLAN outputs used are:
	- $\circ$  Airport Jobs: The ACV model can utilize data on total jobs from public and private employers, both direct and indirect (induced) that can be linked to the local airport.

 $\Rightarrow$  *Enter:* number of direct and induced jobs separately

o Total Output: The 2005 Study provided total output in U.S. dollars. If no update has been performed, some estimate of total direct impact should be determined.

 $\Rightarrow$  *Enter:* U.S. dollar amount of direct and induced outputs separately

o Tax Contribution: The ACV model can utilize IMPLAN data on the tax contributions of a local airport. Typically, the IMPLAN model estimates tax expenditures associated with overall spending at the airport.

 $\Rightarrow$  *Enter:* U.S. dollar amount of total tax contribution

- **Existing Airport Replacement Value:** The ACV model automatically populates this field from the data entered on the Data Input Sheet, which is described in the previous section.
- **Existing Airport Value with Depreciation:** The ACV model automatically populates this field from the data entered on the Data Input Sheet, which is described in the previous section.

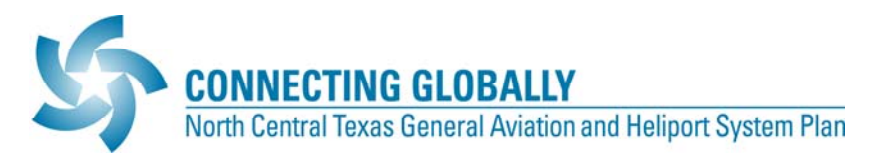

## **Exhibit 4: Existing ACV**

| $\mathsf{\Xi}_{\mathsf{m}}$                                                                                 | Ы                                                                           | $\mathbf{H}$ + $\mathbb{C}^d$                                                    |                                            |         |                                                            |   |                                                |        | ACV - blank.xls [Compatibility Mode] - Microsoft Excel               |        |                                                  |           |                 |                                    |                              |   |
|----------------------------------------------------------------------------------------------------|-----------------------------------------------------------------------------|----------------------------------------------------------------------------------|--------------------------------------------|---------|------------------------------------------------------------|---|------------------------------------------------|--------|----------------------------------------------------------------------|--------|--------------------------------------------------|-----------|-----------------|------------------------------------|------------------------------|---|
|                                                                                                    | Home                                                                        | Page Layout                                                                      | <b>Review</b><br>Formulas:<br>Data<br>View |         |                                                            |   | Add-Ins                                        |        |                                                                      |        |                                                  | Ø         | 司               | $\mathbf{x}$                       |                              |   |
| II S<br>Paste                                                                                               | 品<br>Ea<br>Î<br>Clipboard <sup>5</sup>                                      | Arial<br>$-10$<br>I<br>$\mathbf{B}$<br>$\mathbf{U}%$<br>$\lambda$<br>開 -<br>Font | $A^A$<br>$\overline{12}$                   | ᇀ<br>言書 | 壹<br>$\equiv$<br>$=$<br>$-1$<br>津<br>建建 》<br>Alignment     | 偏 | General<br>$$ - %$<br>3.48<br>Number           | ÷<br>履 | Conditional Formatting<br>Format as Table *<br>Cell Styles<br>Styles |        | Fo Insert *<br>Delete *<br>iii Format -<br>Cells | Σ<br>圆    | $2-$<br>Editing | Sort & Find &<br>Filter * Select * |                              |   |
|                                                                                                    | C <sub>3</sub>                                                              | $\alpha$<br>$\blacktriangledown$                                                 |                                            | $f_x$   |                                                            |   |                                                |        |                                                                      |        |                                                  |           |                 |                                    |                              | ¥ |
| $\mathbb{A}$<br>$\overline{2}$                                                                              |                                                                             | B<br>Airport/Community Value Scoring Matrix                                      |                                            |         |                                                            |   |                                                | C      |                                                                      |        | D                                                | Ε         |                 | F                                  |                              |   |
| $\overline{3}$                                                                                              | Airport Name                                                                |                                                                                  |                                            |         |                                                            |   |                                                |        |                                                                      |        |                                                  |           |                 |                                    |                              | Ħ |
| $\overline{4}$<br>5                                                                                         |                                                                             | Existing IMPLAN Values                                                           |                                            |         |                                                            |   | Derived from existing 2005 study or new effort |        |                                                                      | Direct |                                                  | Indirect  | Total           |                                    |                              |   |
| $\overline{6}$                                                                                              | Airport Jobs                                                                |                                                                                  |                                            |         | Show Direct, Indirect, and Total                           |   |                                                |        |                                                                      |        |                                                  |           |                 | $\mathbf{0}$                       |                              |   |
| $\overline{7}$                                                                                              | <b>Total Output</b>                                                         |                                                                                  |                                            |         | Show Direct, Indirect, and Total                           |   |                                                |        |                                                                      |        |                                                  |           |                 |                                    |                              |   |
| 8                                                                                                    | <b>Tax Contribution</b>                                                     |                                                                                  |                                            |         | Derived from existing 2005 study or new effort             |   |                                                |        |                                                                      |        |                                                  |           |                 |                                    | $\frac{$80}{$0}$             |   |
| $\mathsf{S}% _{\mathsf{C}}^{\mathsf{A}}(\mathsf{C})=\mathsf{S}_{\mathsf{C}}^{\mathsf{A}}(\mathsf{C})$<br>10 | Existing Airport Replacement Value<br>Existing Airport Value w/Depreciation |                                                                                  |                                            |         | See Input Sheet for Details<br>See Input Sheet for Details |   |                                                |        |                                                                      |        |                                                  |           |                 |                                    | 50                           |   |
| 11                                                                                                    |                                                                             |                                                                                  |                                            |         |                                                            |   |                                                |        |                                                                      |        |                                                  |           |                 |                                    |                              |   |
| 12                                                                                                    |                                                                             | <b>Subtotal Existing ACV</b>                                                     |                                            |         |                                                            |   |                                                |        |                                                                      |        |                                                  |           |                 |                                    | \$0                          |   |
| 13                                                                                                    |                                                                             |                                                                                  |                                            |         |                                                            |   |                                                |        |                                                                      |        |                                                  |           |                 |                                    |                              |   |
| $14 - 4$                                                                                                    |                                                                             | <b>Existing ACV and VMF Scoring</b>                                              |                                            |         | Input Sheet                                                |   | Future ACV                                     |        | ☜<br>пи                                                              |        | Ш                                                |           |                 |                                    |                              |   |
| Ready                                                                                                    |                                                                             |                                                                                  |                                            |         |                                                            |   |                                                |        |                                                                      |        | 田回凹                                              | $85% (-)$ |                 | v.                                 | $\left( \frac{1}{2} \right)$ |   |

Source: CHA Aviation Development Team

Exhibit 4 illustrates how IMPLAN values are shown. Once economic impact data has been entered as described, an existing ACV is calculated.

#### **UPDATING VALUE MODIFYING FACTORS (SUSTAINABILITY ASSESSMENT)**

The existing values for economic impact and airport replacement costs offer a baseline estimate of overall economic value. Exhibit 5: Value Modifying Factors Scoring is a screenshot of the ACV model where these factors are updated. The following six primary factors that modify these values are discussed in this section:

- **Regional Airport Resource Factor (RARF):** This factor is determined using two inputs, as follows:
	- o Airport Design Classification: The classification of airport type is obtained from the airport classification process of the System Plan. Any changes to the classification of an airport should be reflected in an update of this ACV model.
		- $\Rightarrow$  *Enter:* 1, 2, 3, or 4, depending on unique airport classification
	- o Service Area Population: The service area population of each airport was provided by NCTCOG, based on agency data utilized for travel demand model calibration and traffic volume forecasting.

 *Enter:* population

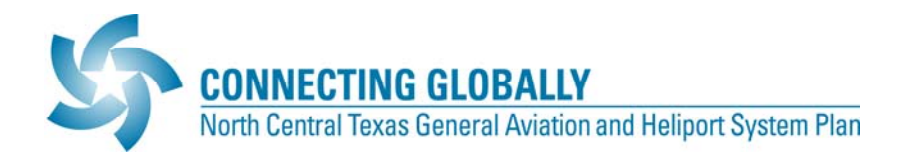

- **Airport Protection Factor:** This factor is determined using the following input:
	- $\circ$  Control of the RPZ: This assessment considers the extent to which an airport controls land beneath the RPZ and a score is assigned based on a review of airport property lines, current aerial photography, and other sources available for individual airports.

 $\Rightarrow$  *Enter:* 0, 1, 2, or a fraction of no more than 2 for the airport.

o RSAs in Place: The scoring for this factor is performed in the same manner as the RPZ factor scoring described above. In this way, points are awarded (0, 1, or 2) for facilities with a single runway, and a fraction of these points are awarded, based on the assessment for facilities with multiple runways.

 $\Rightarrow$  *Enter:* 0, 1, 2, or a fraction of no more than 2 for the airport

o Land Use and Zoning Controls around Airport: This factor relies on information available from municipalities and/or county government.

 $\Rightarrow$  *Enter:* 1 point for each compatible quadrant for a total of no more than 4 points

o Height Hazard Zoning for Airport: Scores for this factor are drawn from information available from municipalities and/or county government.

 $\Rightarrow$  *Enter:* 0 or 1

- **Location/Access:** This factor is determined using two inputs, as follows:
	- o **Surface Access:** For this criterion a gradient score is used. In this manner, facilities with ground access via higher capacity roadways are awarded a higher score.

 $\Rightarrow$  *Enter:* 1, 2, 3, or 4

o **Location Relative to Economic Center:** This factor is scored using the same gradient scoring system as described for surface access.

 $\Rightarrow$  *Enter:* 1, 2, 3, or 4

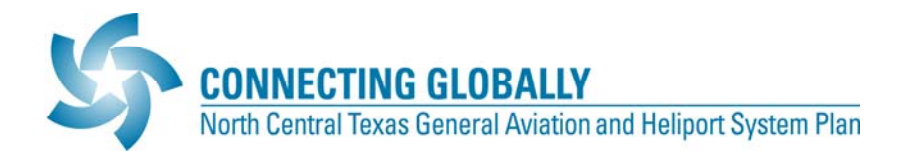

- **Business Use Index:** This factor is determined using two inputs, as follows:
	- o Airport Design Classification: The same classification used under the RARF is utilized.

 $\Rightarrow$  *Enter:* 1, 2, 3, or 4

- o Based Business Aircraft and Itinerant Operations: The number of business type aircraft (jet) currently based at the airport as well as the number of itinerant operations are used as direct inputs into the model.
	- *Enter:* number of based Jet aircraft
	- $\Rightarrow$  *Enter:* number of itinerant operations
- **Expandability Factor:** As described, two scoring scales are used for this factor. For airside expandability, an inverse scale is used and for landside expandability a sliding scale is used. Scoring for on-airport (airside and landside), and off-airport are as follows:
	- o On-Airport Expandability

Airside  $\Rightarrow$  *Enter:* 1, 2, 3, or 4

Landside  $\Rightarrow$  *Enter:* 1, 2, 3, or 4

o Off-Airport Expandability

 $\Rightarrow$  *Enter:* 1, 2, 3, or 4

- **Community Commitment Factor (CCF):** This factor is determined using two inputs, as follows:
	- o **Current Plans on File:** This factor counts a number of airport plan documents, including master plans, capital improvement plans, airport zoning, Part 150 studies, and/or airport business plans.

 $\Rightarrow$  *Enter:* 1, 2, 3, or 4

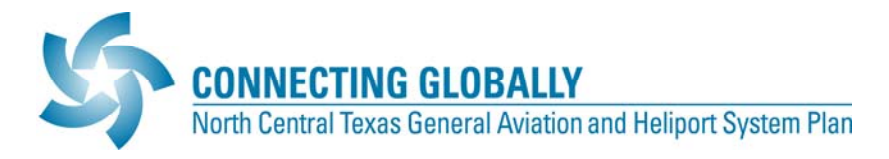

o **Funding History:** Scoring for this factor is based upon three-year State-funding history information available from TxDOT.

 *Enter:* 0, 1, or 2

 **Airspace Rating Factor:** This factor uses the gradient scoring system, such that points are assigned to airports based on their distance from Class B Airspace, as follows: 4 points for 0-10 miles; 3 points for 10-15 miles; 2 points for 15-20 miles; and, 1 point for 20-30 miles. Airports outside of this range receive zero points.

 $\Rightarrow$  *Enter:* 1, 2, 3, or 4

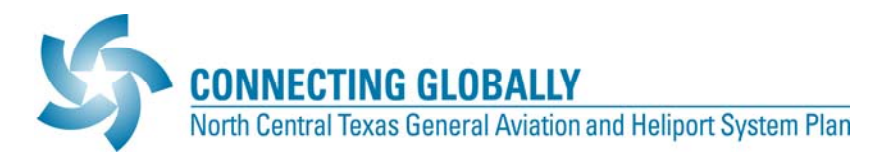

#### **Exhibit 5: VMF Scoring**

|                              |                                                                                                    | ACV - blank.xls [Compatibility Mode] - Microsoft Excel                                                                                                    |                           |         |                     | x |
|------------------------------|----------------------------------------------------------------------------------------------------|----------------------------------------------------------------------------------------------------|---------------------------|---------|---------------------|---|
|                              | Home<br>Insert                                                                                                    | Page Layout<br>Formulas<br>Data<br>Review                                                                                                    | View                      | Add-Ins |                     | x |
| Normal                       | 医<br>间<br>Show/Hide<br>Page<br>Layout E<br>Workbook Views                                                                                                    | New Window<br>pana<br>Œ<br>шÎ<br>Arrange All<br>Zoom<br>E<br>Freeze Panes<br>田<br>Window                                                                                                    | Save<br>Workspace Windows | Switch  | Macros<br>Macros    |   |
|                              | in.<br>C14                                                                                                    | $f_x$                                                                                                    |                           |         |                     | ¥ |
|                              | B<br>$\mathbf{A}$                                                                                                    | c.                                                                                                    | D                         | E       | F.                  |   |
| 13<br>14<br>15<br>16         | Value Modifying Factors<br>Regional Airport Resource Factor                                                                                                  | Maximum Point Total=4                                                                                                    | Input Value               |         | <b>Factor Score</b> |   |
| 17<br>18<br>19<br>20         | <b>Airport Classification</b><br>Average Population in Service Area                                                                                          | Use Classes 1 - 4 (Not Military or Airline).<br>Use COG Data for Each System Airport<br>Maximum Point Total=4                                                                                                |                           |         | $\overline{0}$      |   |
| 21<br>$22^{1}$<br>23<br>24   | Airport Protection Factor<br>Control of Runway Protection Zone<br>Runway Safety Areas in Place<br>Land Use Compatibility<br>Height Hazard Zoning for Airport | 1=Yes, 0=No<br>1=Yes, 0=No<br>1 Point for Each Quadrant<br>1=Yes, 0=No                                                                                                    |                           |         |                     |   |
| 25<br>26<br>27<br>28         | Location/Access<br>Surface Access Infrastructure                                                                                                    | Maximum Point Total=4<br>1=Local Arterial, 2=Regional Arterial,<br>3=Limited Access State Road, 4=Interstate                                                                                                 |                           |         | $\mathbf 0$         |   |
| 29<br>30<br>31<br>32         | Location Relative to Economic Centers<br><b>Business Use Index</b>                                                                                           | 1 to 3 Miles=1, 4 to 6 Miles=2, 7 to 3 Miles=3, over 3=4<br>Maximum Point Total=8                                                                                                    |                           |         | Û                   |   |
| 33<br>34<br>35               | Airport Classification.<br><b>Business Aviation Activity</b>                                                                                                 | Use Classes 1 - 4 (Not Military or Airline).<br># Based Business Jets<br># Itinerant Operations                                                                                                    |                           |         |                     | ≣ |
| 36<br>37<br>38<br>39         | Expandability Factor<br>On-Airport Expandability<br>Off-Airport Expandability                                                                                | Maximum Point Total=4<br>Airside 1 to 4 using 4 pts. for 100%, 2 pts for 50%, etc.<br>Landside: 1 to 4 using 4 pts. > 400 ac., 3 pts. 100-400 ac., etc.<br>1 to 4 using 4 pts. for 100%, 2 pts. for 50% etc. |                           |         | $\mathbf{0}$        |   |
| 40<br>41<br>42<br>43         | Community Commitment Factor<br>Current Plans on File<br>Funding History and Frequency                                                                        | Maximum Point Total=4<br>1pt. for each - ACIP, Master Plan, Airport Zoning, Business Plan<br>Airport Operating Subsidy=2 pts., Annual Capital Funding=2 pts.,                                                | $\mathbf{0}$              |         |                     |   |
| 44<br>45<br>46               | Airspace Rating Factor                                                                                                    | Less Than Annual Capital Funding, 1 pt.<br>Maximum Factor Score=4                                                                                                    |                           |         |                     |   |
| 47<br>48<br>43<br>50         | <b>Total VMF Scoring</b>                                                                                                    | 4 pts. for 0-10 miles within Class B Airspace, 3 pts for 11-15<br>miles, 2 pts. for 16-20, and 1 pt. for 21+ miles<br><b>Mazinun Point Total=28</b>                                                          |                           |         | $\bullet$           |   |
| $\overline{r}$<br>м<br>Ready | ▸ ⊧∣                                                                                                    | <b>Existing ACV and VMF Scoring Input Sheet</b><br>田口                                                                                                    | ШL<br>61%                 | a.      | ŧ                   |   |

Source: CHA Aviation Development Team

 $\frac{1}{1}$ 

 The ACV model can be customized to allow for adjustments to the value of paved areas (or most other asset value factors), should the embedded ACV formula arrive at a value that does not accurately reflect circumstances at a particular airport. In this case, for example, if a taxiway pavement improvement project was completed recently, and the cost for performing the work is reliable, this figure can be inserted directly into the ACV model and the embedded formula bi‐passed.